# **Multiple Adware Programs Windows 8 A 1864.htm**

**Andrew G. Dean,Kevin M. Sullivan,Minn Minn Soe**

 The Librarian's Internet Survival Guide Irene E. McDermott,2006 In this updated and expanded second edition of her popular guidebook, Searcher columnist Irene McDermott once again exhorts her fellow reference librarians to don their pith helmets and follow her fearlessly into the Web jungle. She presents new and improved troubleshooting tips and advice, Web resources for answering reference questions, and strategies for managing information and keeping current. In addition to helping librarians make the most of Web tools and resources, the book offers practical advice on privacy and child safety, assisting patrons with special needs, Internet training, building library Web pages, and much more

 *TCP / IP For Dummies* Candace Leiden,Marshall Wilensky,2009-07-15 Packed with the latest information on TCP/IP standards and protocols TCP/IP is a hot topic, because it's the glue that holds the Internet and the Web together, and network administrators need to stay on top of the latest developments. TCP/IP For Dummies, 6th Edition, is both an introduction to the basics for beginners as well as the perfect goto resource for TCP/IP veterans. The book includes the latest on Web protocols and new hardware, plus very timely information on how TCP/IP secures connectivity for blogging, vlogging, photoblogging, and social networking. Step-by-step instructions show you how to install and set up TCP/IP on clients and servers; build security with encryption, authentication, digital certificates, and signatures; handle new voice and mobile technologies, and much more. Transmission Control Protocol / Internet Protocol (TCP/IP) is the de facto standard transmission medium worldwide for computer-to-computer communications; intranets, private internets, and the Internet are all built on TCP/IP The book shows you how to install and configure TCP/IP and its applications on clients and servers; explains intranets, extranets, and virtual private networks (VPNs); provides step-by-step information on

building and enforcing security; and covers all the newest protocols You'll learn how to use encryption, authentication, digital certificates, and signatures to set up a secure Internet credit card transaction Find practical security tips, a Quick Start Security Guide, and still more in this practical guide.

 Epi Info and OpenEpi in Epidemiology and Clinical Medicine Andrew G. Dean,Kevin M. Sullivan,Minn Minn Soe,2010-02-16 Epi Info is a free computer program from the Centers for Disease Control and Prevention(CDC), downloaded 2 million times since 1998, and referred to in over 1 million web pages. It allows anyone with a computer to design a questionnaire, enter data, and do tabulation and statitistical analysis. This book tells how to use Epi Info for rapid surveys and research studies and for constructing electronic medical records, public health surveillance systems. graphs, and maps. Sample programs can be downloaded from the web.

 **Law in an Era of Smart Technology** Susan Brenner,2007-12-31 Should law be technologically neutral, or should it evolve as human relationships with technology become more advanced? In Law in an Era of Smart Technology, Susan Brenner analyzes the complex and evolving interactions between law and technology and provides a thorough and detailed account of the law in technology at the beginning of the 21st century. Brenner draws upon recent technological advances, evaluating how developing technologies may alter how humans interact with each other and with their environment. She analyzes the development of technology as shifting from one of use to one of interaction, and argues that this interchange needs us to reconceptualize our approach to legal rules, which were originally designed to prevent the misuse of older technologies. As technologies continue to develop over the next several decades, Brenner argues that the laws directed between human and technological relationships should remain neutral. She explains how older technologies rely on human implementation, but new

smart technology will be completely automated. This will eventually lead to, as she explains, the ultimate progression in our relationship with technology: the fusion of human physiology and technology. Law in an Era of Smart Technology provides a detailed, historically-grounded explanation as to why our traditional relationship with technology is evolving and why a corresponding shift in the law is imminent and necessary.

 *The Art of Mac Malware* Patrick Wardle,2022-07-12 A comprehensive guide to the threats facing Apple computers and the foundational knowledge needed to become a proficient Mac malware analyst. Defenders must fully understand how malicious software works if they hope to stay ahead of the increasingly sophisticated threats facing Apple products today. The Art of Mac Malware: The Guide to Analyzing Malicious Software is a comprehensive handbook to cracking open these malicious programs and seeing what's inside. Discover the secrets of nation state backdoors, destructive ransomware, and subversive cryptocurrency miners as you uncover their infection methods, persistence strategies, and insidious capabilities. Then work with and extend foundational reverse-engineering tools to extract and decrypt embedded strings, unpack protected Mach-O malware, and even reconstruct binary code. Next, using a debugger, you'll execute the malware, instruction by instruction, to discover exactly how it operates. In the book's final section, you'll put these lessons into practice by analyzing a complex Mac malware specimen on your own. You'll learn to: Recognize common infections vectors, persistence mechanisms, and payloads leveraged by Mac malware Triage unknown samples in order to quickly classify them as benign or malicious Work with static analysis tools, including disassemblers, in order to study malicious scripts and compiled binaries Leverage dynamical analysis tools, such as monitoring tools and debuggers, to gain further insight into sophisticated threats Quickly identify and bypass anti-analysis techniques aimed at thwarting your analysis

attempts A former NSA hacker and current leader in the field of macOS threat analysis, Patrick Wardle uses real-world examples pulled from his original research. The Art of Mac Malware: The Guide to Analyzing Malicious Software is the definitive resource to battling these ever more prevalent and insidious Apple-focused threats.

 **Cybercrime** Nancy E. Marion,Jason Twede,2020-10-06 This important reference work is an extensive, up-to-date resource for students who want to investigate the world of cybercrime or for those seeking further knowledge of specific attacks both domestically and internationally. Cybercrime is characterized by criminal acts that take place in the borderless digital realm. It takes on many forms, and its perpetrators and victims are varied. From financial theft, destruction of systems, fraud, corporate espionage, and ransoming of information to the more personal, such as stalking and web-cam spying as well as cyberterrorism, this work covers the full spectrum of crimes committed via cyberspace. This comprehensive encyclopedia covers the most noteworthy attacks while also focusing on the myriad issues that surround cybercrime. It includes entries on such topics as the different types of cyberattacks, cybercrime techniques, specific cybercriminals and cybercrime groups, and cybercrime investigations. While objective in its approach, this book does not shy away from covering such relevant, controversial topics as Julian Assange and Russian interference in the 2016 U.S. presidential election. It also provides detailed information on all of the latest developments in this constantly evolving field.

 Apache Security Ivan Ristic,2005 The complete guide to securing your Apache web server--Cover.

 **The Web Library** Nicholas G. Tomaiuolo,2004 Describes how to create a digital library of documents.

 **Advances in Network Security and Applications** David C. Wyld,Michal Wozniak,Nabendu Chaki,Natarajan Meghanathan,Dhinaharan Nagamalai,2011-06-30 This book

constitutes the proceedings of the 4th International Conference on Network Security and Applications held in Chennai, India, in July 2011. The 63 revised full papers presented were carefully reviewed and selected from numerous submissions. The papers address all technical and practical aspects of security and its applications for wired and wireless networks and are organized in topical sections on network security and applications, ad hoc, sensor and ubiquitous computing, as well as peer-to-peer networks and trust management.

 **Recurrence Quantification Analysis** Charles L. Webber, Jr.,Norbert Marwan,2014-07-31 The analysis of recurrences in dynamical systems by using recurrence plots and their quantification is still an emerging field. Over the past decades recurrence plots have proven to be valuable data visualization and analysis tools in the theoretical study of complex, timevarying dynamical systems as well as in various applications in biology, neuroscience, kinesiology, psychology, physiology, engineering, physics, geosciences, linguistics, finance, economics, and other disciplines. This multi-authored book intends to comprehensively introduce and showcase recent advances as well as established best practices concerning both theoretical and practical aspects of recurrence plot based analysis. Edited and authored by leading researcher in the field, the various chapters address an interdisciplinary readership, ranging from theoretical physicists to application-oriented scientists in all data-providing disciplines.

 *Radical Thought in Italy* Michael Hardt,Paolo Virno,2006-10 Provides an original view of the potential for a radical democratic politics today that speaks not only to the Italian situation but also to a broadly international context. First, the essays settle accounts with the culture of cynicism, opportunism and fear that has come to permeate the Left. They then proceed to analyze the new difficulties and possibilities opened by current economic conditions and the crisis of the welfare state. Finally, the authors

propose a series of new concepts that are helpful in rethinking revolution for our times. Contributors include Giorgio Agamben, Massimo De Carolis, Alisa Del Re, Augusto Illuminati, Maurizio Lazzarato, Antonio Negri, Franco Piperno, Marco Revelli, Rossana Rossanda, Carlo Vercellone and Adelino Zanini.

 The Accidental Webmaster Julie Still,2003 This book helps readers deal with the full range of challenges they face on the job. The author shares her practical advice on getting started, setting policies, working with ISPs, designing great home pages, selecting content, drawing site traffic, gaining user feedback, fundraising online, e-commerce, avoiding copyright problems, and much more.

 **Principles of Communication Engineering** John M. Wozencraft,Irwin Mark Jacobs,1990 This book provides a cohesive introduction to much of the vast body of knowledge central to the problems of communication engineering.

 How to Pass OSCP Series: Windows Privilege Escalation Step-By-Step Guide Alan Wang,2020-11-13 This book is the first of a series of How To Pass OSCP books and focus on techniques used in Windows Privilege Escalation. This is a step-by-step guide that walks you through the whole process of how to escalate privilege in Windows environment using many common techniques. We start by gathering as much information about the target as possible either manually or using automated scripts. Next, we search for misconfigured services or scheduled tasks, insufficient file permission on binaries or services, vulnerable kernel, vulnerable software running with high privileges, sensitive information stored on local files, credential saved in the memory, registry settings that always elevate privileges before executing a binary, hard-coded credential contained in the application configuration files, and many more. Table of Contents Introduction Section One: Windows Configuration Chapter 1: AlwaysInstallElevated Section Two: Domain Controller Chapter 2: Zerologon Section Three: Windows Service Chapter 3: Service -

Insecure File Permission Chapter 4: Service - Unquoted Path Chapter 5: Service - Bin Path Chapter 6: Service - Registry Chapter 7: Service - DLL Hijacking Section Four: Scheduled Tasks Chapter 8: Scheduled Tasks Section Five: Windows Registry Chapter 9: Autorun Chapter 10: Startup Applications Section Six: Windows Kernel Chapter 11: Kernel - EternalBlue Chapter 12: Kernel - MS15-051 Chapter 13: Kernel - MS14-058 Section Seven: Potato Exploits Chapter 14: Juicy Potato Chapter 15: Rogue Potato Section Eight: Password Mining Chapter 16: Password Mining - Memory Chapter 17: Password Mining - Registry Chapter 18: Password Mining - SiteList Chapter 19: Password Mining - Unattended Chapter 20: Password Mining - Web.config Section Nine: UAC Bypass Chapter 21: User Account Control Bypass For more information, please visit http://www.howtopassoscp.com/.

 **The Accidental Systems Librarian** Rachel Singer Gordon,2003 Practical advice on using research, organizational, and bibliographic skills to solve system problems. Staff request.

 *Advances in Automatic Text Summarization* Inderjeet Mani,Mark T. Maybury,1999 ntil now there has been no state-ofthe-art collection of themost important writings in automatic text summarization. This bookpresents the key developments in the field in an integrated frameworkand suggests future research areas. With the rapid growth of the World Wide Web and electronic information services, information is becoming available on-line at an incredible rate. One result is the oft-decried information overload. No one has time to read everything, yet we often have to make critical decisions based on what we are able to assimilate. The technology of automatic text summarization is becoming indispensable for dealing with this problem. Text summarization is the process of distilling the most important information from a source to produce an abridged version for a particular user or task. Until now there has been no state-of-theart collection of the most important writings in automatic text

summarization. This book presents the key developments in the field in an integrated framework and suggests future research areas. The book is organized into six sections: Classical Approaches, Corpus-Based Approaches, Exploiting Discourse Structure, Knowledge-Rich Approaches, Evaluation Methods, and New Summarization Problem Areas. Contributors D. A. Adams, C. Aone, R. Barzilay, E. Bloedorn, B. Boguraev, R. Brandow, C. Buckley, F. Chen, M. J. Chrzanowski, H. P. Edmundson, M. Elhadad, T. Firmin, R. P. Futrelle, J. Gorlinsky, U. Hahn, E. Hovy, D. Jang, K. Sparck Jones, G. M. Kasper, C. Kennedy, K. Kukich, J. Kupiec, B. Larsen, W. G. Lehnert, C. Lin, H. P. Luhn, I. Mani, D. Marcu, M. Maybury, K. McKeown, A. Merlino, M. Mitra, K. Mitze, M. Moens, A. H. Morris, S. H. Myaeng, M. E. Okurowski, J. Pedersen, J. J. Pollock, D. R. Radev, G. J. Rath, L. F. Rau, U. Reimer, A. Resnick, J. Robin, G. Salton, T. R. Savage, A. Singhal, G. Stein, T. Strzalkowski, S. Teufel, J. Wang, B. Wise, A. Zamora

 **Handbook of Human Factors in Web Design, Second Edition** Kim-Phuong L. Vu,Robert W. Proctor,2011-04-25 The Handbook of Human Factors in Web Design covers basic human factors issues relating to screen design, input devices, and information organization and processing, as well as addresses newer features which will become prominent in the next generation of Web technologies. These include multimodal interfaces, wireless capabilities, and agents that can improve convenience and usability. Written by leading researchers and/or practitioners in the field, this volume reflects the varied backgrounds and interests of individuals involved in all aspects of human factors and Web design and includes chapters on a full range of topics. Divided into 12 sections, this book covers: historical backgrounds and overviews of Human Factors and Ergonomics (HFE) specific subfields of HFE issues involved in content preparation for the Web information search and interactive information agents designing for universal access and specific user populations the importance of incorporating

usability evaluations in the design process task analysis, meaning analysis, and performance modeling specific Web applications in academic and industrial settings Web psychology and information security emerging technological developments and applications for the Web the costs and benefits of incorporating human factors for the Web and the state of current guidelines The Handbook of Human Factors in Web Design is intended for researchers and practitioners concerned with all aspects of Web design. It could also be used as a text for advanced courses in computer science, industrial engineering, and psychology.

 The Nextgen Librarian's Survival Guide Rachel Singer Gordon,2006 This book provides timely advice along with tips, comments and insights from dozens of librarians on issues ranging from image and stereotypes.

 The Successful Academic Librarian Gwen Meyer Gregory,2005 The role of academic librarian is far from cut-anddried. There are numerous job classifications and widely varying academic focuses and cultures to contend with. While every academic librarian is expected to meet the research needs of an institution's faculty and students, many are expected to assume other obligations as part of a faculty or tenure system. Given the many variants, library school alone ccannot prepare individuals for every aspect and flavor of academic librarianship, and intrepid librarians who find themselves in new places and positions face unique challenges. The Successful Academic Librarian is an antidote to the stress and burnout that almost every academic librarian experiences at one time or another. In its pages, Gwen Meyer Gregory and nearly 20 of her peers take a practical approach to a range of critical topics. Their advice, war stories, tips, techniques, and inspiration will help you thrive in your academic library career. -- from back cover.

 *The Accidental Library Manager* Rachel Singer Gordon,2005 Included are insights from working library managers at different levels and in various types of libraries, addressing a wide range of management issues and situations. Not to be missed: comments from library staff about the qualities they appreciate - and the styles and attitudes they find counterproductive - in their own bosses.--Jacket.

## Adopting the Song of Term: An Psychological Symphony within **Multiple Adware Programs Windows 8 A 1864.htm**

In some sort of eaten by screens and the ceaseless chatter of quick interaction, the melodic splendor and emotional symphony created by the written term frequently disappear in to the backdrop, eclipsed by the constant sound and interruptions that permeate our lives. However, located within the pages of **Multiple Adware Programs Windows 8 A 1864.htm** a wonderful fictional value filled with natural thoughts, lies an immersive symphony waiting to be embraced. Crafted by a wonderful musician of language, that interesting masterpiece conducts visitors on a mental trip, well unraveling the concealed tunes and profound affect resonating within each cautiously constructed phrase. Within the depths of the touching examination, we shall investigate the book is key harmonies, analyze its enthralling writing type, and submit ourselves to the profound resonance that echoes in the depths of readers souls.

## **Table of Contents Multiple Adware Programs Windows 8 A 1864.htm**

1. Understanding the eBook Multiple Adware Programs Windows 8 A 1864.htm

- The Rise of Digital Reading Multiple Adware Programs Windows 8 A 1864.htm
- Advantages of eBooks Over Traditional Books

#### **Multiple Adware Programs Windows 8 A 1864.htm**

- 2. Identifying Multiple Adware Programs Windows 8 A 1864.htm
	- Exploring Different Genres
	- Considering Fiction vs. Non-Fiction
	- Determining Your Reading Goals
- 3. Choosing the Right eBook Platform
	- Popular eBook Platforms
	- Features to Look for in an Multiple Adware Programs Windows 8 A 1864.htm
	- User-Friendly Interface
- 4. Exploring eBook Recommendations from Multiple Adware Programs Windows 8 A 1864.htm
	- Personalized Recommendations
	- Multiple Adware Programs Windows 8 A 1864.htm User Reviews and Ratings
	- Multiple Adware Programs Windows

8 A 1864.htm and Bestseller Lists

- 5. Accessing Multiple Adware Programs Windows 8 A 1864.htm Free and Paid eBooks
	- Multiple Adware Programs Windows 8 A 1864.htm Public Domain eBooks
	- Multiple Adware Programs Windows 8 A 1864.htm eBook Subscription Services
	- Multiple Adware Programs Windows 8 A 1864.htm Budget-Friendly **Options**
- 6. Navigating Multiple Adware Programs Windows 8 A 1864.htm eBook Formats
	- $\circ$  ePub, PDF, MOBI, and More
	- Multiple Adware Programs Windows 8 A 1864.htm Compatibility with **Devices**
	- Multiple Adware Programs Windows

8 A 1864.htm Enhanced eBook Features

- 7. Enhancing Your Reading Experience
	- Adjustable Fonts and Text Sizes of Multiple Adware Programs Windows 8 A 1864.htm
	- $\circ$  Highlighting and Note-Taking Multiple Adware Programs Windows 8 A 1864.htm
	- Interactive Elements Multiple Adware Programs Windows 8 A 1864.htm
- 8. Staying Engaged with Multiple Adware Programs Windows 8 A 1864.htm
	- Joining Online Reading Communities
	- Participating in Virtual Book Clubs
	- Following Authors and Publishers Multiple Adware Programs Windows 8 A 1864.htm
- 9. Balancing eBooks and Physical Books Multiple Adware Programs Windows 8 A 1864.htm
	- Benefits of a Digital Library
	- Creating a Diverse Reading Collection Multiple Adware Programs Windows 8 A 1864.htm
- 10. Overcoming Reading Challenges
	- Dealing with Digital Eye Strain
	- $\circ$  Minimizing **Distractions**
	- Managing Screen Time
- 11. Cultivating a Reading Routine Multiple Adware Programs Windows 8 A 1864.htm
	- Setting Reading Goals Multiple Adware Programs Windows 8 A 1864.htm
	- Carving Out Dedicated Reading Time
- 12. Sourcing Reliable Information of Multiple Adware Programs

#### **Multiple Adware Programs Windows 8 A 1864.htm**

Windows 8 A 1864 htm Fact-Checking eBook Content of Multiple Adware Programs Windows 8 A 1864.htm Distinguishing Credible Sources 13. Promoting Lifelong Learning Utilizing eBooks for Skill Development Exploring Educational eBooks 14. Embracing eBook Trends Integration of Multimedia Elements Interactive and Gamified eBooks **Multiple Adware Programs Windows 8 A 1864.htm Introduction** In todays digital age, the availability of Multiple Adware Programs Windows 8 A 1864.htm books and manuals for download has revolutionized the way we access information. Gone are the days of physically flipping through pages and carrying

heavy textbooks or manuals. With just a few clicks, we can now access a wealth of knowledge from the comfort of our own homes or on the go. This article will explore the advantages of Multiple Adware Programs Windows 8 A 1864.htm books and manuals for download, along with some popular platforms that offer these resources. One of the significant advantages of Multiple Adware Programs Windows 8 A 1864.htm books and manuals for download is the cost-saving aspect. Traditional books and manuals can be costly, especially if you need to purchase several of them for educational or professional purposes. By accessing Multiple Adware Programs Windows 8 A 1864.htm versions, you eliminate the need to spend money on physical copies. This not only saves you money but also reduces the environmental impact associated with book production and transportation. Furthermore, Multiple Adware Programs Windows 8 A 1864.htm books and manuals

for download are incredibly convenient. With just a computer or smartphone and an internet connection, you can access a vast library of resources on any subject imaginable. Whether youre a student looking for textbooks, a professional seeking industryspecific manuals, or someone interested in self-improvement, these digital resources provide an efficient and accessible means of acquiring knowledge. Moreover, PDF books and manuals offer a range of benefits compared to other digital formats. PDF files are designed to retain their formatting regardless of the device used to open them. This ensures that the content appears exactly as intended by the author, with no loss of formatting or missing graphics. Additionally, PDF files can be easily annotated, bookmarked, and searched for specific terms, making them highly practical for studying or referencing. When it comes to accessing Multiple Adware Programs Windows 8 A 1864.htm books and manuals,

several platforms offer an extensive collection of resources. One such platform is Project Gutenberg, a nonprofit organization that provides over 60,000 free eBooks. These books are primarily in the public domain, meaning they can be freely distributed and downloaded. Project Gutenberg offers a wide range of classic literature, making it an excellent resource for literature enthusiasts. Another popular platform for Multiple Adware Programs Windows 8 A 1864.htm books and manuals is Open Library. Open Library is an initiative of the Internet Archive, a non-profit organization dedicated to digitizing cultural artifacts and making them accessible to the public. Open Library hosts millions of books, including both public domain works and contemporary titles. It also allows users to borrow digital copies of certain books for a limited period, similar to a library lending system. Additionally, many universities and educational institutions have their own digital libraries

that provide free access to PDF books and manuals. These libraries often offer academic texts, research papers, and technical manuals, making them invaluable resources for students and researchers. Some notable examples include MIT OpenCourseWare, which offers free access to course materials from the Massachusetts Institute of Technology, and the Digital Public Library of America, which provides a vast collection of digitized books and historical documents. In conclusion, Multiple Adware Programs Windows 8 A 1864.htm books and manuals for download have transformed the way we access information. They provide a cost-effective and convenient means of acquiring knowledge, offering the ability to access a vast library of resources at our fingertips. With platforms like Project Gutenberg, Open Library, and various digital libraries offered by educational institutions, we have access to an ever-expanding collection of books and manuals. Whether

for educational, professional, or personal purposes, these digital resources serve as valuable tools for continuous learning and self-improvement. So why not take advantage of the vast world of Multiple Adware Programs Windows 8 A 1864.htm books and manuals for download and embark on your journey of knowledge?

## **FAQs About Multiple Adware Programs Windows 8 A 1864.htm Books**

**What is a Multiple Adware Programs Windows 8 A 1864.htm PDF?** A PDF (Portable Document Format) is a file format developed by Adobe that preserves the layout and formatting of a document, regardless of the software, hardware, or operating system used to view or print it. **How do I create a Multiple Adware Programs Windows 8 A 1864.htm PDF?** There are several ways to create a PDF: Use software like Adobe Acrobat, Microsoft

Word, or Google Docs, which often have built-in PDF creation tools. Print to PDF: Many applications and operating systems have a "Print to PDF" option that allows you to save a document as a PDF file instead of printing it on paper. Online converters: There are various online tools that can convert different file types to PDF. **How do I edit a Multiple Adware Programs Windows 8 A 1864.htm PDF?** Editing a PDF can be done with software like Adobe Acrobat, which allows direct editing of text, images, and other elements within the PDF. Some free tools, like PDFescape or Smallpdf, also offer basic editing capabilities. **How do I convert a Multiple Adware Programs Windows 8 A 1864.htm PDF to another file format?** There are multiple ways to convert a PDF to another format: Use online converters like Smallpdf, Zamzar, or Adobe Acrobats export feature to convert PDFs to formats like Word, Excel, JPEG, etc. Software like Adobe Acrobat, Microsoft Word, or

other PDF editors may have options to export or save PDFs in different formats. **How do I password-protect a Multiple Adware Programs Windows 8 A 1864.htm PDF?** Most PDF editing software allows you to add password protection. In Adobe Acrobat, for instance, you can go to "File" -> "Properties" -> "Security" to set a password to restrict access or editing capabilities. Are there any free alternatives to Adobe Acrobat for working with PDFs? Yes, there are many free alternatives for working with PDFs, such as: LibreOffice: Offers PDF editing features. PDFsam: Allows splitting, merging, and editing PDFs. Foxit Reader: Provides basic PDF viewing and editing capabilities. How do I compress a PDF file? You can use online tools like Smallpdf, ILovePDF, or desktop software like Adobe Acrobat to compress PDF files without significant quality loss. Compression reduces the file size, making it easier to share and download. Can I fill out forms in a PDF file? Yes, most PDF

viewers/editors like Adobe Acrobat, Preview (on Mac), or various online tools allow you to fill out forms in PDF files by selecting text fields and entering information. Are there any restrictions when working with PDFs? Some PDFs might have restrictions set by their creator, such as password protection, editing restrictions, or print restrictions. Breaking these restrictions might require specific software or tools, which may or may not be legal depending on the circumstances and local laws.

## **Multiple Adware Programs Windows 8 A 1864.htm :**

# **cultiva algas para sacar ganancia como construir pdf**

- Sep 05 2022 web cultiva algas para sacar ganancia como construir downloaded from design bluesquare org by guest ramos lam infofish international food agriculture org la revista el caridemo editada en 1847 48 se inscribe en un amplio movimiento que permite la

aparición de publicaciones como el semanario pintoresco español la crónica **cultiva algas para sacar ganancia cómo construir un** - Feb 10 2023 web cultiva algas para sacar ganancia cómo construir un fotobiorreactor de cultivo de algas para proteínas lípidos carbohidratos antioxidantes biocombustibles y biodiesel spanish edition isbn 13 9781500584306 *un cultivo de algas competitivo y sostenible para garantizar* - Mar 31 2022 web sep 6 2020 las algas pueden ser saludables y deliciosas y sabemos que los países asiáticos producen cien veces más que europa aunque sus métodos no siempre son ecológicos cómo hacer que el cultivo cultiva algas para sacar ganancia como construir pdf - May 01 2022 web cerca de la mitad del oxígeno que se produce en la tierra el potencial de las algas está siendo comercializado para producir productos orgánicos de valor construya su propio kit de cultivo fotobiorreactor fbr para cultivar cepas de algas de valor y acaricie a la industria algal en rápido crecimiento el cultivo de algas es fiable y *cultiva algas para sacar ganancia como construir pdf* - Jul 03 2022 web 4 cultiva algas para sacar ganancia como construir 2021 04 15 la cadena alimentaria como un productor primario responsable de cerca de la mitad del oxígeno que se produce en la tierra el potencial de las algas está siendo comercializad o para producir productos orgánicos de valor construya su propio kit de cultivo fotobiorreacto r fbr **cultiva algas para sacar ganancia cómo construir un** - Aug 04 2022 web construir libro cultiva

algas para sacar ganancia o construir cultiva algas para sacar ganancia cultivating algae for cultivo de algas microalgas macroalgas y mucho más cultiva algas para sacar ganancia o construir un cultiva algas para sacar ganancia cómo construir un

cultiva algas para sacar ganancia cómo construir un solar pv

## **cultiva algas para sacar ganancia cómo construir un**

- Mar 11 2023 web may 20 2014 amazon com cultiva algas para sacar ganancia cómo construir un fotobiorreactor de cultivo de algas para proteínas lípidos carbohidratos antioxidantes biocombustibles y biodiesel spanish edition ebook kinkaid christopher vazquez lisandro kindle store books engineering transportation engineering unlimited

#### **cultiva algas para sacar ganancia cómo construir un** - Jul 15 2023

web cultiva algas para sacar ganancia cómo construir un fotobiorreactor de cultivo de algas para proteínas lípidos carbohidratos antioxidantes biocombustibles y biodiesel kinkaid christopher hernandez dr

cultiva algas para sacar ganancia como construir 2022 - Dec 28 2021 web remedios naturales para síntomas habituales agro

acuicultura integrada actas del simposio sobre acuicultura en américa latina documentos de investigación cultiva algas para sacar ganancia cultiva algas para sacar ganancia como construir downloaded from betamedia testfakta se by guest hurley sierra invitación a la biología

# **cultiva algas para sacar ganancia cómo construir un**

- Apr 12 2023

web buy cultiva algas para sacar ganancia cómo construir un fotobiorreactor de cultivo de algas para proteínas lípidos carbohidratos antioxidantes biocombustibles y biodiesel by hernandez lisandro vazquez kinkaid christopher online on amazon ae at best prices fast and free shipping free returns cash on delivery available on eligible

*cultiva algas para sacar ganancia como construir* - Jun 02 2022

web monocultivo específico de cepa de alga cultiva algas para ganancia usando

fotobiorreactores para producir cantidades útiles de especies puras grupos taxonómicos

cultive biomasa de algas para vuestros experimentos o para vender con este fotobiorreactor fácil de construir manejo de malezas para paises en desarrollo amazon com cultiva algas para sacar ganancia cómo construir - Jun 14 2023 web cultiva algas para sacar ganancia cómo construir un fotobiorreactor de cultivo de algas para proteínas lípidos carbohidratos antioxidantes biocombustibles y biodiesel spanish edition tapa blanda 20 julio 2014 christopher kinkaid author dr lisandro vazquez hernandez translator **como cultivar algas 10 passos com imagens wikihow** - Feb 27 2022 web use algo do tamanho de uma garrafa plástica de água ou até mesmo maior como um aquário pequeno 2 encha o de água o meio de cultura é composto principalmente por água esterilizada coloque a água na vasilha transparente para cultivar microalgas use água salgada esterilizada **cultiva algas para sacar ganancia como construir**

**2022** - Jan 29 2022 web cultiva algas para sacar ganancia como construir 3 3 fase de crecimiento exponencial los investigadores de alga trabajan para desarrollar protocolos de incremento de su producción el crecimiento de algas convierte el agua compuestos inorgánicos co2 y la radiación solar en moléculas orgánicas valiosas este book está escrito como un *cultiva algas para sacar ganancia cultivating algae for profit* - Oct 06 2022 web apr 10 2015 las algas son un milagro de la naturaleza ricas en aminoácidos proteínas lípidos carbohidratos antioxidantes ficobiliproteínas y otros productos de gran valor loas algas se han convertido en una nueva reserva alimentaria a través de las industrias este book describe cómo constru **cultiva algas para sacar ganancia cómo construir un** - Jan 09 2023 web jul 20 2014 cultiva algas para sacar ganancia cómo construir un fotobiorreactor de

cultivo de algas para proteínas

lípidos carbohidratos antioxidantes biocombustibles y biodiesel 84 by christopher kinkaid lisandro vazquez *cultiva algas para sacar ganancia cultivating algae for profit* - Nov 07 2022 web las algas son un milagro de la naturaleza ricas en aminoácidos proteínas lípidos carbohidratos antioxidantes ficobiliproteínas y otros productos de gran valor loas algas se han convertido en una nueva reserva alimentaria a través de las industrias este book describe cómo constru **cultiva algas para sacar ganancia cómo construir un** - May 13 2023 web jul 20 2014 cultiva algas para sacar ganancia cómo construir un fotobiorreactor de cultivo de algas para proteínas lípidos carbohidratos antioxidantes biocombustibles y biodiesel spanish edition kinkaid christopher hernandez dr lisandro vazquez on amazon com free shipping on qualifying offers **cultiva algas para sacar**

**ganancia cómo construir un** - Aug 16 2023

web the medium line college office and school exercise notebook of tom holland cover all all copies 0 choose edition 1

web cultiva algas para sacar ganancia cómo construir un fotobiorreactor de cultivo de algas para proteínas lípidos carbohidratos antioxidantes biocombustibles y biodiesel kinkaid christopher amazon com tr kitap siyaset ve felsefe cultiva algas para sacar ganancia cómo construir un fo - Dec 08 2022 web jul 13 2014 ricas en aminoacidos proteinas lipidos carbohidr cultiva algas para sacar ganancia cómo construir un fotobiorreactor de cultivo de algas para proteínas lípidos carbohidratos antioxidantes biocombustibles y biodiesel by christopher kinkaid **notebook tom holland medium college ruled notebook 129** - Jun 13 2023 web jul 13 2023 find many great new used options and get the best deals for notebook tom holland medium college ruled notebook 129 pages lined 7 x 10 in at the best online prices at ebay free shipping for many products *notebook tom holland medium college ruled notebook 129 pages alibris* - May 12 2023

currently there are no copies available however our inventory changes frequently please check back soon or try book fetch books by daklit tom holland notebook etsy - Jun 01 2022 web sale price 13 60 13 60 16 00 original price 16 00 15 off add to favorites tom inspired notebook ruled line notebook personalized coloring cover blank line custom journal personal cute diary customize logbook 718 sale price 18 89 18 89 20 99 original price 20 99 10 off free shipping **amazon com left handed notebooks college ruled** - Apr 30 2022 web sunee spiral notebooks college ruled 1 subject 4 pack 8 x 10 1 2 inch 70 sheets per notebook 3 hole punched paper black red blue teal spiral lined notebooks for work home school writing journal 4 7 out of 5 stars 78 2k bought in notebook college ruled the school notebook contains 120

pages - Dec 27 2021 web notebook college ruled the school notebook contains 120 pages with good lines lhmoum brahim amazon com tr kitap **notebook tom holland medium college ruled noteboo** - Oct 05 2022 web notebook tom holland medium college ruled noteboo 1 notebook tom holland medium college ruled noteboo this is likewise one of the factors by obtaining the soft documents of this notebook tom holland medium college ruled noteboo by online you might not require more become old to spend to go to the books instigation as skillfully as *notebook tom holland medium college ruled notebook 129* - Dec 07 2022 web jul 1 2023 we pay for

notebook tom holland medium college ruled notebook 129 pages lined 7 x 10 in 17 78 x 25 4 cm by daklit and various books collections from fictions to scientific investigationh in any way realizing the exaggeration ways to obtain this ebook notebook tom holland medium college ruled

notebook 129 pages lined 7 x  $10 in$ 

*boho college ruled notebook etsy* - Feb 26 2022 web southwestern boho spiral notebook ruled mystical journal custom notebook moon and skulls diary gift for student back to school black cats boho rainbows spiral notebook black cat lover notebook cute cat school notebook child s notebook cat

#### **best college ruled spiral notebooks of 2023**

**findthisbest** - Jul 02 2022 web sep 2 2023 what are the best college ruled spiral notebooks products in 2023 we analyzed 1 796 college ruled spiral notebooks reviews to do the research for you notebook wide ruled lined paper notebook journal college ruled - Jan 28 2022 web notebook wide ruled lined paper notebook journal college ruled paper and lined notebook ruled notebook and journal publishing love hmmbg amazon com tr kitap **notebook tom holland medium college ruled**

**notebook 129** - Feb 09 2023

web notebook tom holland medium college ruled notebook 129 pages lined 7 x 10 in 17 78 x 25 4 cm by daklit customer reviews notebook tom holland medium september 25th 2019 find helpful customer reviews and review ratings for notebook tom holland medium college ruled notebook **notebook tom holland medium college ruled noteboo pdf** - Jan 08 2023 web this online message notebook tom holland medium college ruled noteboo can be one of the options to accompany you in the manner of having additional time it will not waste your time agree to me the e book will entirely heavens you further event to read *tom holland spiral notebooks*

*for sale redbubble* - Apr 11 2023

web high quality tom holland inspired spiral notebooks by independent artists and designers from around the world your secrets and dreams written in ink or drawn in pencil and hidden behind your favorite art notebooks on

redbubble are so very versatile and lucky for you they re available in a ruled or graph 90gsm paper all orders are custom made and **notebook tom holland medium college ruled notebook 129** - Aug 15 2023 web find many great new used options and get the best deals for notebook tom holland medium college ruled notebook 129 pages lined 7 x 10 in 17 78 x 25 4 cm by daklit 2019 trade paperback at the best online prices at ebay free shipping for many products **tom holldand notebook journal blank lined ruled 6x9** - Mar 10 2023

web apr 26 2021 lined journal notebook has 120 off white pages dimension at 6 x 9 inch with college ruled paper for work school home university or college this minimalist and a classic aesthetic notebook is a wonderful multi purpose soft aesthetic journal this beautiful useful notebook will meet your needs whether it s for college work or just for *why is lined paper called college ruled mental floss* - Mar

## 30 2022

web jun 28 2016 there are many different types of lined notebook paper and each one goes by a different name college ruled among them to help tell them apart you might have to break out a ruler **notebook tom holland lined diary medium ruled noteb** -

Sep 04 2022

web oct 29 2021 caszetillo jeff 0 00 0 ratings0 reviews we hope you ll enjoy our notebook journal in the 6 x 9 inch 15 24 x 22 86cm size as much as we did creating in for you the name notebook journal is a classic and portable notebook journal

*notebook tom holland medium college ruled notebook 130* - Jul 14 2023

web buy notebook tom holland medium college ruled notebook 130 pages lined 7 x 10 in 17 78 x 25 4 cm by online on amazon ae at best prices fast and free shipping free returns cash on delivery available on eligible purchase

**notebook tom holland medium college ruled noteboo** - Nov 06 2022

web tom holland medium college ruled noteboo as one of the most working sellers here will certainly be among the best options to review new headway pre intermediate fourth edition student s book john soars 2012 03 15 amazon co uk tom holland notebook - Aug 03 2022 web select the department you want to search in **sakamura machine co ltd** - Sep 19 2023 web sakamura machine company is the manufacturer of horizontal multi station forging machines known as formers sakamura machine co ltd marion ohio oh 43302 thomasnet - May 03 2022 web sakamura machine co ltd marion oh 43302 call supplier call this supplier call this supplier with the contact information they have provided to thomas unfortunately we do not have contact information to submit a request **sakamura hot art co ltd** - Jul 05 2022

web sakamura hot art co ltd was established by splitting

from sakamura machine co ltd 2000 first single ram type hot former hpf 160 was exported to italy 2005 large twin ram hot former 18 000kn for hubs was delivered to a customer 2007 hot former with world s top forging capacity of 21 000kn was delivered to a customer 2013

equipment chugoku seira co ltd - Mar 01 2022

web sakamura machine co ltd 1 nf 530ssa nut former sakamura machine co ltd 1 pf 530s parts former sakamura machine co ltd 1 pf 530ss parts former sakamura machine co ltd 1 pf 540 parts former sakamura machine co ltd 1 pf 550 parts former sakamura machine co ltd 2 1 is a warm former pf 660 parts

products sakamura machine co ltd - Mar 13 2023

web NANANANANANAN ANANANAN ズです 皆様の生産効率を確実にアップする製品をご覧くだ この こくさい こうしゃ こうしゃ

*new sakamura machinery redimo* - Nov 09 2022 web sakamura machine co ltd has established in 1959 and now sakamura group is consisting of 11 companies for designing manufacturing after service of cold hot formers and the forging tools as well as producing and supplying the forged products to customers japanese design made in germany *sakamura machine co ltd see recent shipments importgenius* - Jan 31 2022 web feb 25 2023 sakamura machine co ltd us customs records for sakamura machine co ltd a supplier based in japan see their past imports and exports including shipments to sakamura u s a inc in marion ohio *sakamura machine co ltd* - Apr 02 2022 web  $\Box \Box \Box \Box \Box \Box \Box \Box \Box$  home about us products inquiry form contact search **sakamura neumaschinen redimo** - Oct 08 2022 web sakamura machine co ltd wurde 1959 gegründet und besteht heute aus insgesamt elf firmen aufgeteilt in zwei sparten die erste sparte sakamura machinery ist verantwortlich für die entwicklung von maschinen und werkzeugen die fertigung

von warm und

kaltumformmaschinen sowie für den service rund um die produktpalette *company overview corporate profile sakamura machine co ltd* - Jul 17 2023 web sakamura machine co ltd head office 46 tominoshiro shimotsuya kumiyama cho kuse gun kyoto 613 0035 japan phone 81 774 43 7000 fax 81 774 46 3255 established march 1959 capital amount 300 000 000 representative jun kobayashi president enterprise contents design manufacture and sales of formers

# **sakamura machine co ltd company profile technical** -

Sep 07 2022

web sakamura machine co ltd is a company that provides die integrated circuit automation manufacturing engineering and more sakamura machine co ltd is headquartered in japan kyoto fu sakamura machine co ltd was founded in 1959 sakamura machine co ltd has a total of 524 patents

## **sakamura machine co ltd** -

Aug 18 2023 web sakamura u s a inc 970 kellogg parkway marion ohio 43302 phone 740 223 7777 fax 740 223 7770 e mail info sakamura net sakamura net click here to view our main corporate web site sakamura org

#### **sakamura machine co ltd fastener eurasia** - Dec 10 2022

web sakamura machine co ltd 46 tominoshiro shimotsuya kumiyama cho kuse prov 613 0035 kyoto japan tel 81 774 43 7007 fax 81 774 44 5190 e mail trade sakamura org web sakamura org company profile **corporate profile history sakamura machine co ltd** -

Apr 14 2023

web sakamura machine co ltd was established 1961 sakamura received the aida press technology award for transfer header design and manufacturing 1965 the die department was separated from sakamura industries inc an np nut former with a three die station was developed and recognized as a revolution in the nut production industry 1968

sakamura machine co ltd

company profile dun bradstreet - Feb 12 2023 web sakamura machine co ltd company profile kuse gun kyoto japan competitors financials contacts dun bradstreet *tech info sakamura machine co ltd* - May 15 2023 web technology information capabilities of formers have changed with the times faster and more precise parts production reduced set up time comfortable working conditions a safe and comfortable work environment and space saving are

## **new machinery models by sakamura machine co ltd** -

Jun 04 2022

web new machinery models by sakamura machine co ltd kyoto 613 0035 japan we have 40 models for sakamura machine co ltd listed below find items by using the following search options you can also click on the column heading to sort through the listings for more information on an item contact the seller directly

**sakamura machine co ltd shanghai** - Aug 06 2022

web sakamura machine started in 1947 and was established as company in 1959 and started building the forging machine mainly for produc the partnership companiesfor the sales and service are redimo gmbh germany shanaghai office sakamura machine co ltd china we are developing designing and producing the machines covering cut off **sakamura machine co ltd machinetools com** - Jan 11 2023

web description in 1947 our company was established by yoshikazu sakamura in the osaka area as a processing machine maker and in 1959 sakamura machine company was founded since then we have been processing formers and thread rolling machines corporate profile sakamura group sakamura machine co ltd

- Jun 16 2023 web design production and sales of forging tools sakamura industries inc sakamura technology center co ltd

Best Sellers - Books ::

#### **Multiple Adware Programs Windows 8 A 1864.htm**

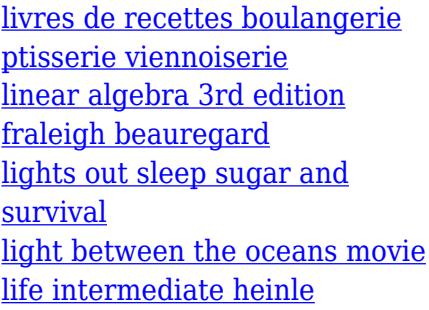

[linear circuits thomas solution](http://www.forumswindows8.com/form-library/threads/?k=Linear_Circuits_Thomas_Solution.pdf) [live and let die meaning](http://www.forumswindows8.com/form-library/threads/?k=Live_And_Let_Die_Meaning.pdf) [lion king ecology smith life](http://www.forumswindows8.com/form-library/threads/?k=Lion-King-Ecology-Smith-Life-Science-Answers.pdf) [science answers](http://www.forumswindows8.com/form-library/threads/?k=Lion-King-Ecology-Smith-Life-Science-Answers.pdf) [locke second treatise of civil](http://www.forumswindows8.com/form-library/threads/?k=Locke_Second_Treatise_Of_Civil_Government.pdf) [government](http://www.forumswindows8.com/form-library/threads/?k=Locke_Second_Treatise_Of_Civil_Government.pdf) [linda seger como crear](http://www.forumswindows8.com/form-library/threads/?k=Linda_Seger_Como_Crear_Personajes_Inolvidables.pdf) [personajes inolvidables](http://www.forumswindows8.com/form-library/threads/?k=Linda_Seger_Como_Crear_Personajes_Inolvidables.pdf)